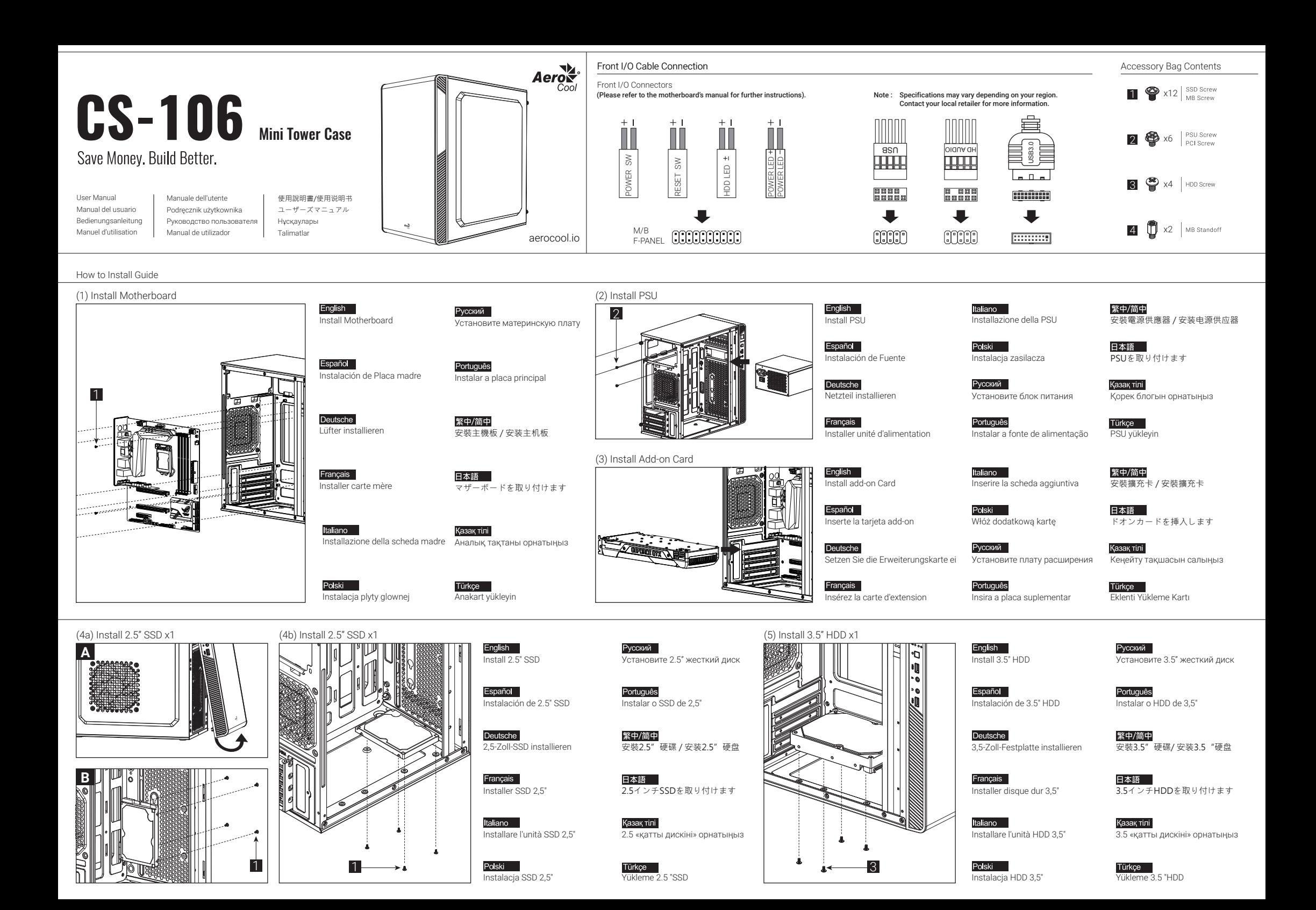

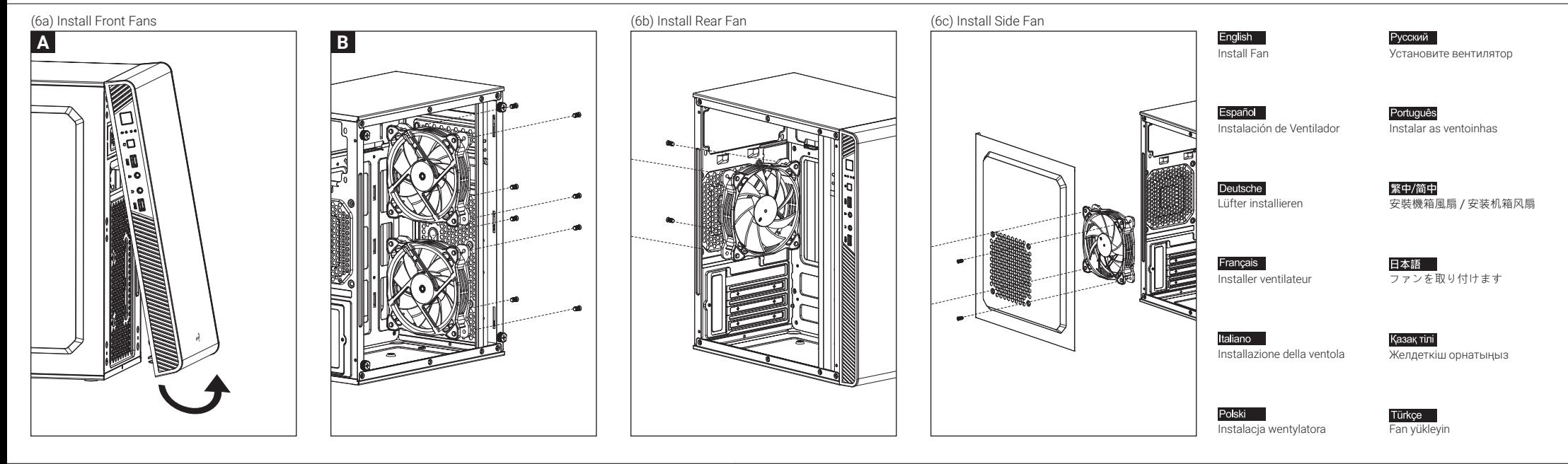

How to Install Guide

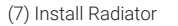

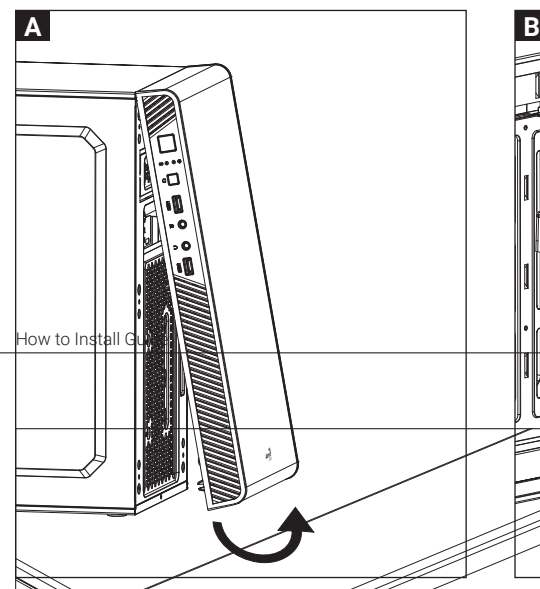

NOT INCLUDEDڪ

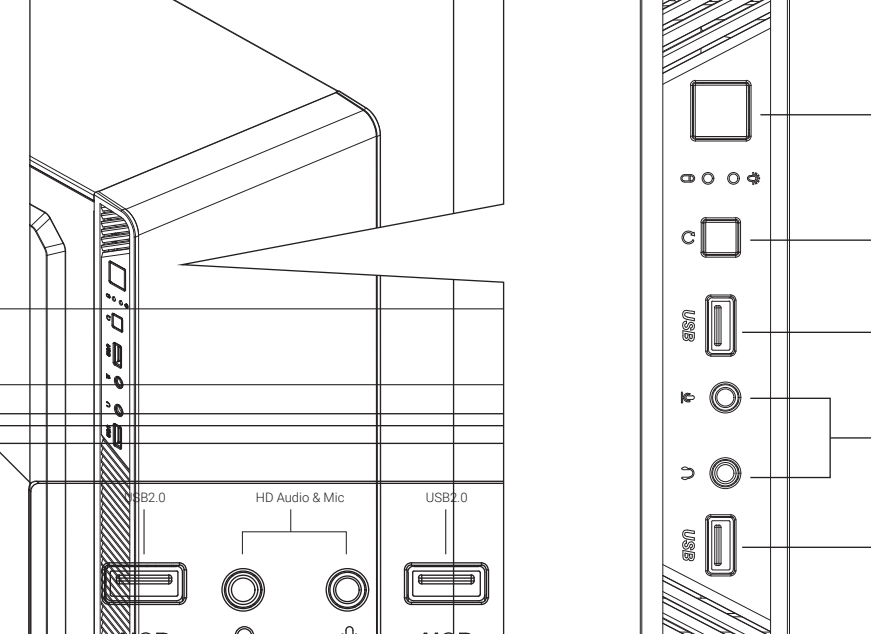

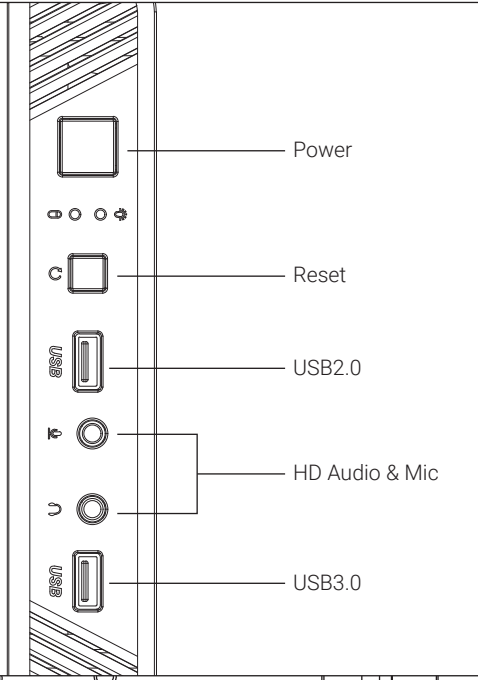

Note : Specifications may vary depending on your region. Contact your local retailer for more information. Note : Specifications may vary depending on your region. Contact your local retailer for more information.

Install the radiator Español

English

Instalar radiador

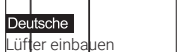

Polski Zainstaluj chłodnicę

Installer le radiateur

Français

Italiano

Installare radiatore

繁中/简中 安裝散熱排 / 安装散热排 radyatör takın

Русский

Установите радиатор

Português<br>Instale o radiador

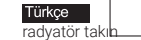

日本語

Қазақ тілі

ラジエーターの取り付け

радиаторды орнатыңыз